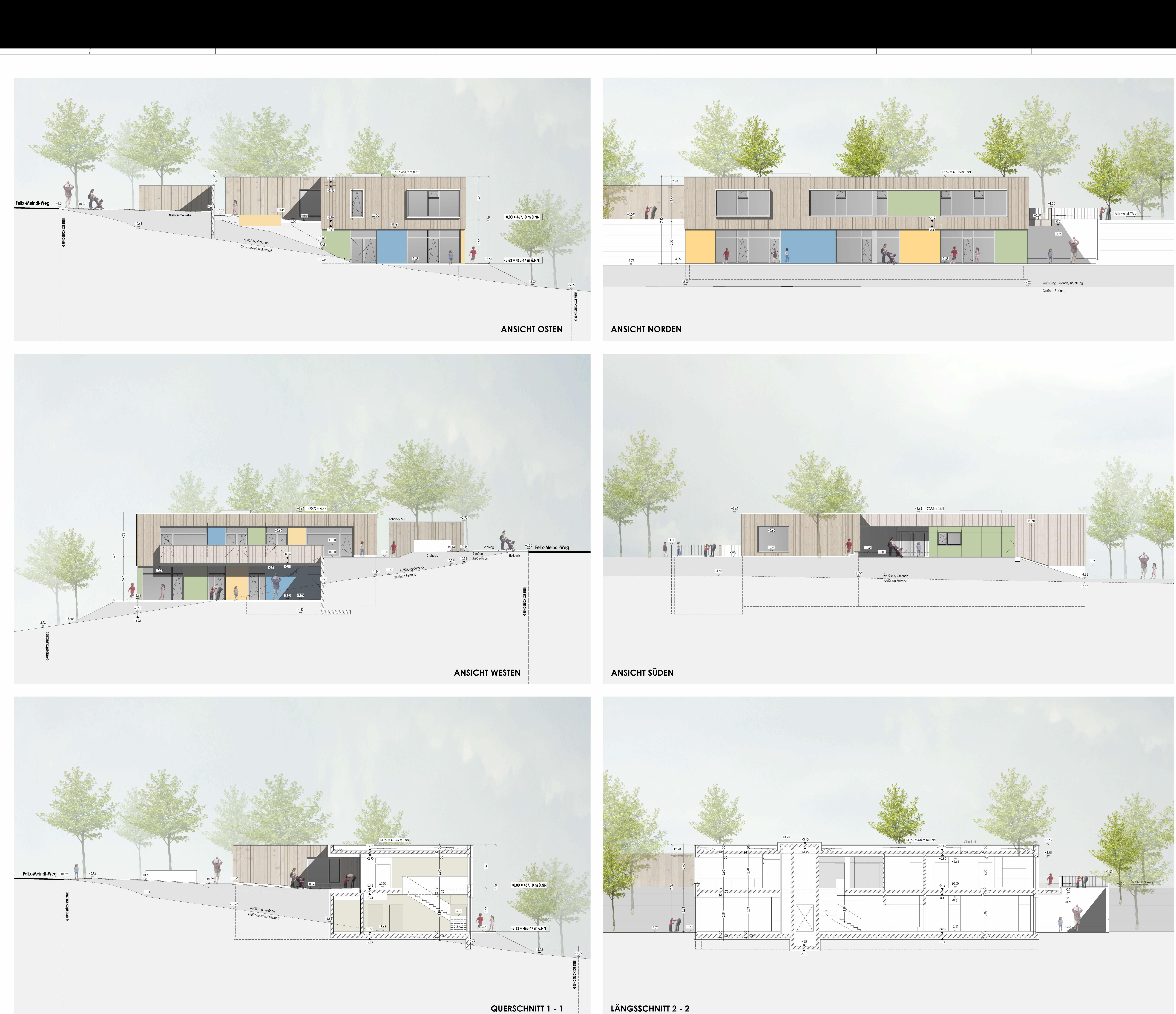

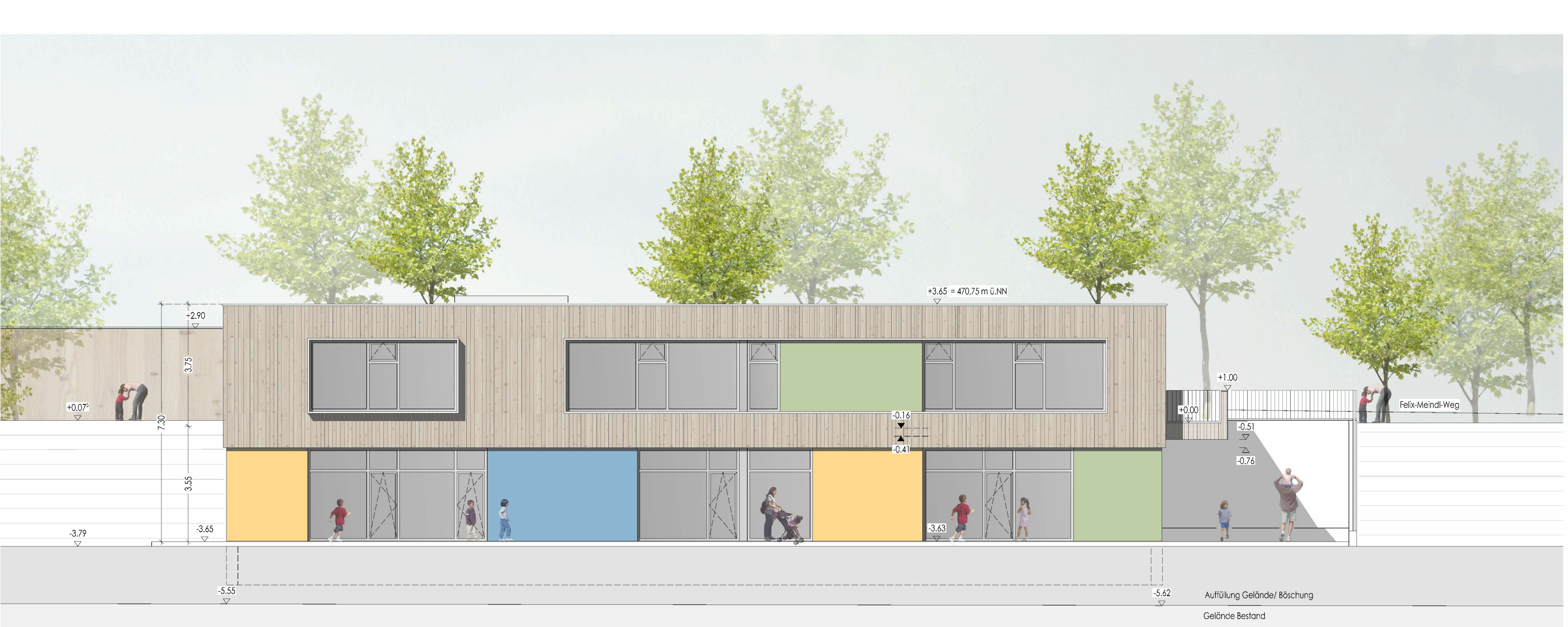

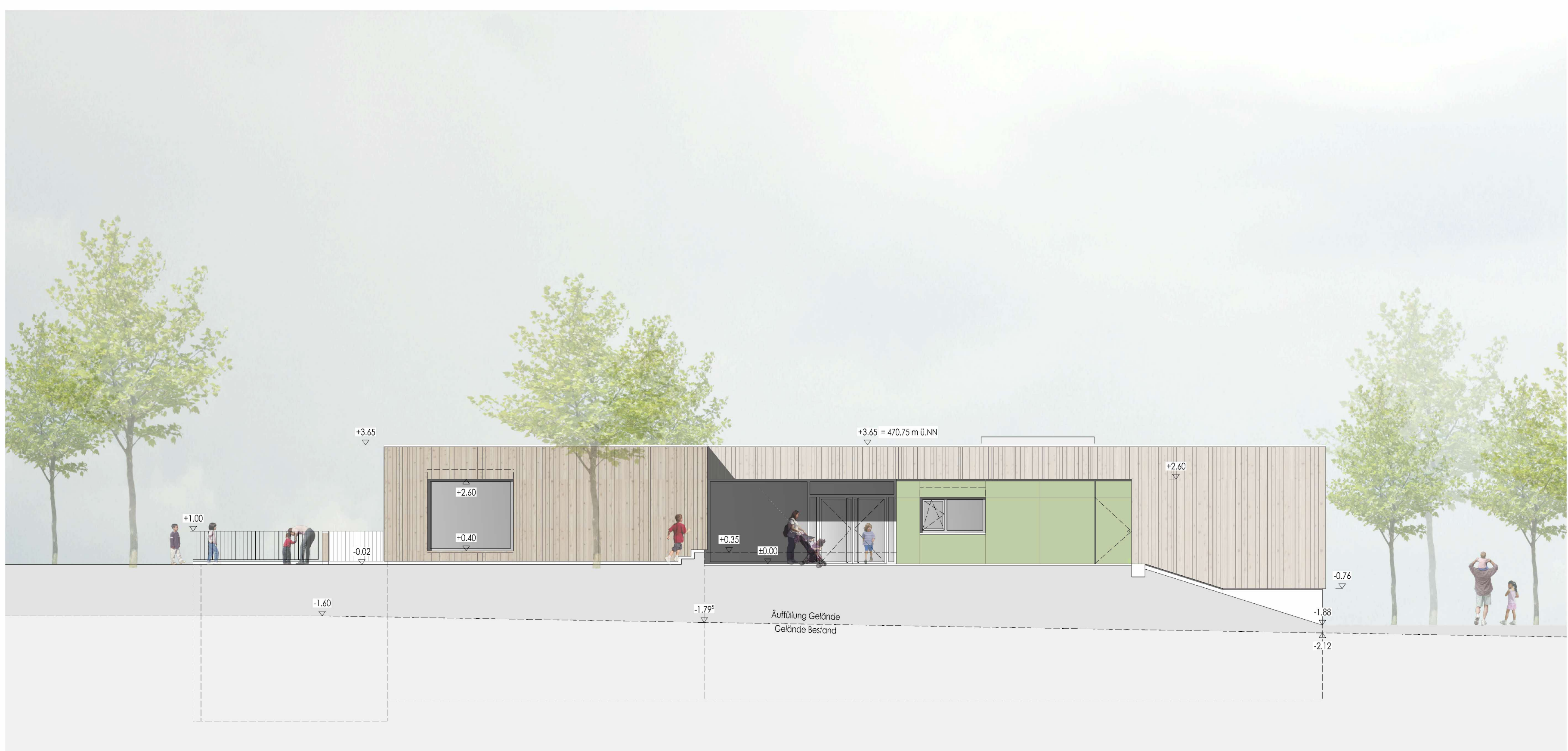

**LÄNGSSCHNITT 2 - 2** 

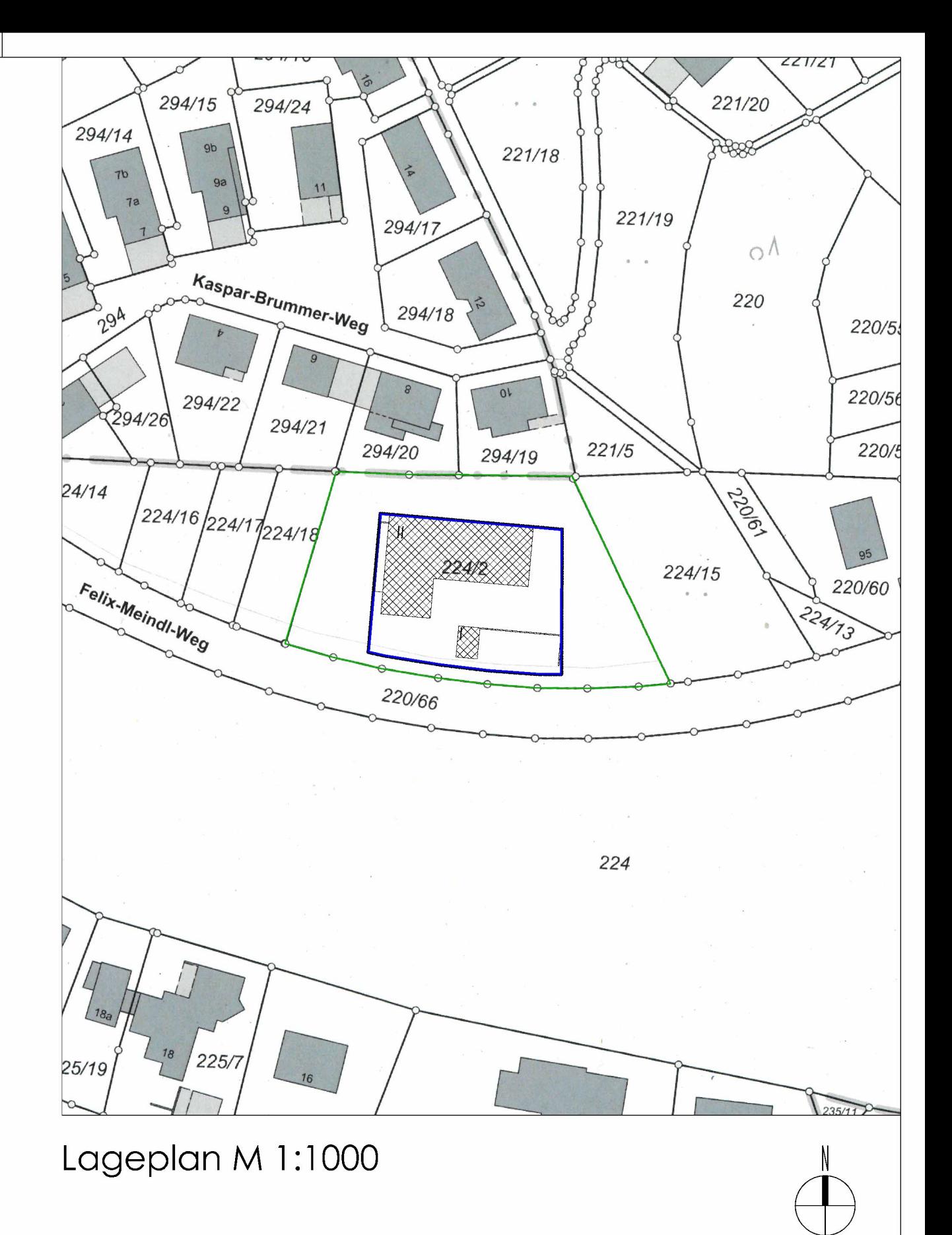

## EINGABEPLANUNG

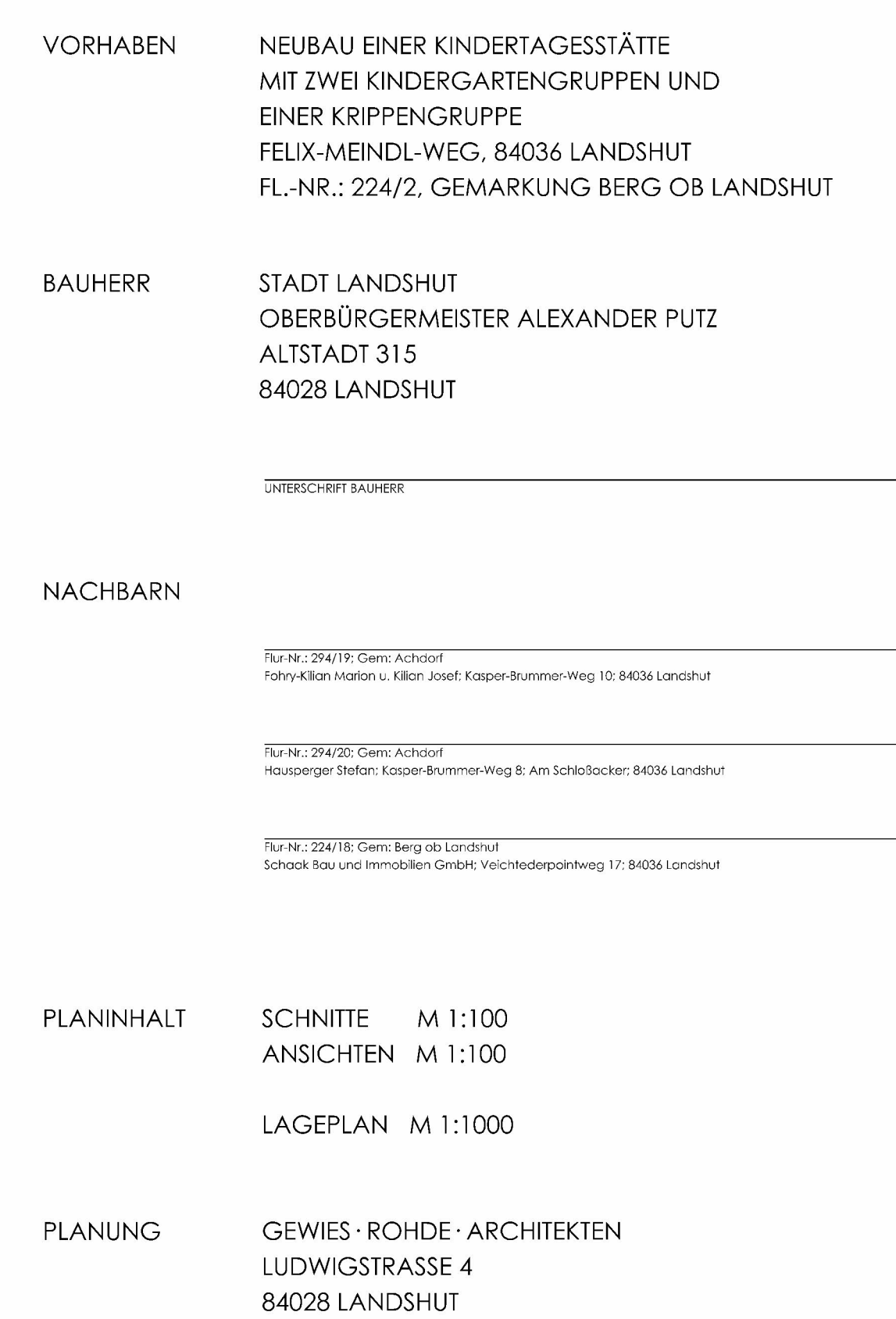